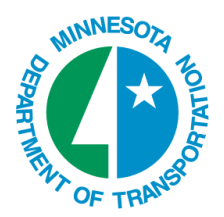

## **Using ProjectWise Web – Quick Start Sheet**

**Note:** Bentley supports only Internet Explorer. The first time you use the web, you need to install an Active-X control. See "PW8i-ADMIN-Web\_client-InstallGuide.doc" for detailed installation instructions.

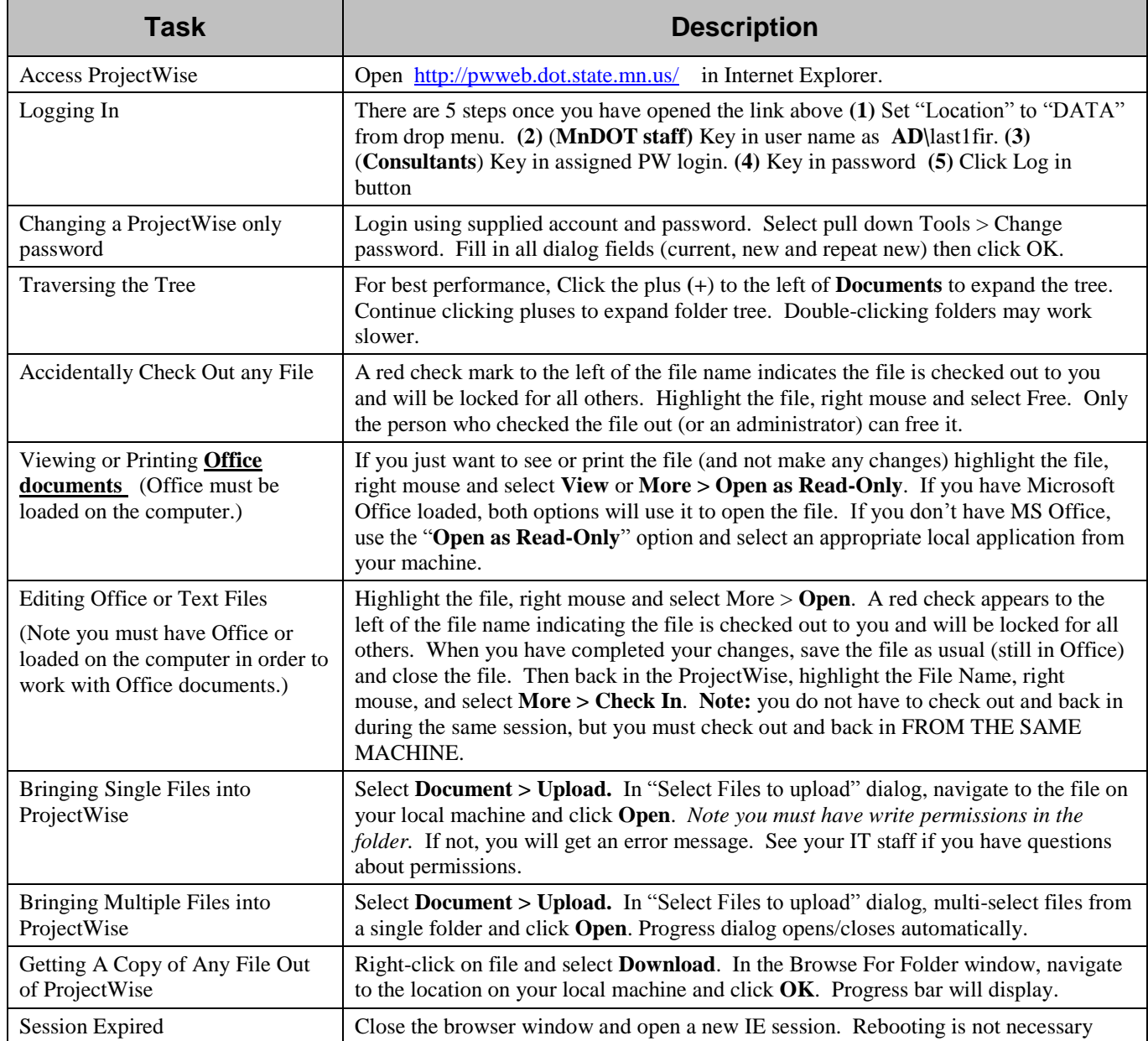